# Package 'wru'

April 4, 2024

<span id="page-0-0"></span>Title Who are You? Bayesian Prediction of Racial Category Using Surname, First Name, Middle Name, and Geolocation

Version 3.0.2

Date 2024-04-04

Description Predicts individual race/ethnicity using surname, first name, middle name, geolocation, and other attributes, such as gender and age. The method utilizes Bayes' Rule (with optional measurement error correction) to compute the posterior probability of each racial category for any given individual. The package implements methods described in Imai and Khanna (2016) ``Improving Ecological Inference by Predicting Individual Ethnicity from Voter Registration Records'' Political Analysis [<DOI:10.1093/pan/mpw001>](https://doi.org/10.1093/pan/mpw001) and Imai, Olivella, and Rosenman (2022) ``Addressing census data problems in race imputation via fully Bayesian Improved Surname Geocoding and name supplements'' [<DOI:10.1126/sciadv.adc9824>](https://doi.org/10.1126/sciadv.adc9824). The package also incorporates the data described in Rosenman, Olivella, and Imai (2023) ``Race and ethnicity data for first, middle, and surnames'' [<DOI:10.1038/s41597-023-02202-2>](https://doi.org/10.1038/s41597-023-02202-2).

License GPL  $(>= 3)$ 

URL <https://github.com/kosukeimai/wru>

BugReports <https://github.com/kosukeimai/wru/issues>

**Depends** R  $(>= 4.1.0)$ , utils

**Imports** cli, dplyr, tidyr, furrr, future, piggyback  $(>= 0.1.4)$ , PL94171, purrr, Repp, rlang

**Suggests** covr, test that  $(>= 3.0.0)$ , tidycensus

LinkingTo Rcpp, RcppArmadillo

Config/testthat/edition 3

Encoding UTF-8

LazyData yes

LazyDataCompression xz

LazyLoad yes

RoxygenNote 7.2.3 NeedsCompilation yes Author Kabir Khanna [aut], Brandon Bertelsen [aut, cre], Santiago Olivella [aut], Evan Rosenman [aut], Alexander Rossell Hayes [aut], Kosuke Imai [aut] Maintainer Brandon Bertelsen <br />brandon@bertelsen.ca> Repository CRAN

Date/Publication 2024-04-04 04:50:02 UTC

# R topics documented:

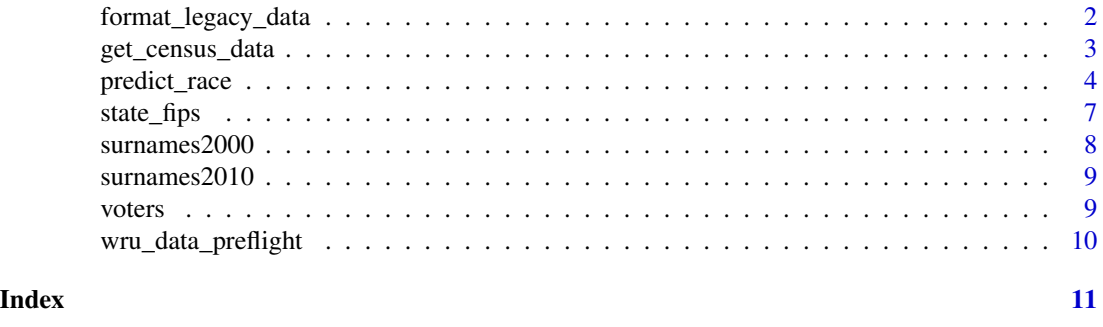

format\_legacy\_data *Legacy data formatting function.*

# Description

format\_legacy\_data formats legacy data from the U.S. census to allow for Bayesian name geocoding.

# Usage

```
format_legacy_data(legacyFilePath, state, outFile = NULL)
```
# Arguments

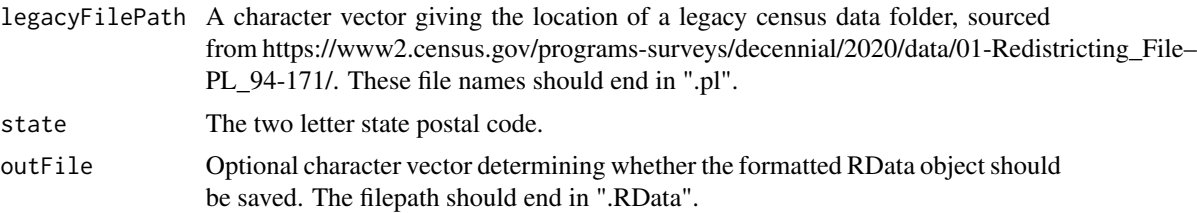

<span id="page-1-0"></span>

# <span id="page-2-0"></span>Details

This function allows users to construct datasets for analysis using the census legacy data format. These data are available for the 2020 census at https://www2.census.gov/programs-surveys/decennial/2020/data/01- Redistricting\_File–PL\_94-171/. This function returns data structured analogously to data from the Census API, which is not yet available for the 2020 Census as of September 2021.

#### Examples

```
## Not run:
gaCensusData <- format_legacy_data(PL94171::pl_url('GA', 2020))
predict_race_new(ga.voter.file, namesToUse = 'last, first, mid', census.geo = 'block',
     census.data = gaCensusData)
## End(Not run)
```
get\_census\_data *Multilevel Census data download function.*

#### Description

get\_census\_data returns county-, tract-, and block-level Census data for specified state(s). Using this function to download Census data in advance can save considerable time when running predict\_race and census\_helper.

#### Usage

```
get_census_data(
 key = Sys.getenv("CENSUS_API_KEY"),
  states,
 age = FALSE,
  sex = FALSE,year = "2020",
  census.geo = c("tract", "block", "block_group", "county", "place", "zcta"),
 retry = 3,
  county.list = NULL
)
```
#### Arguments

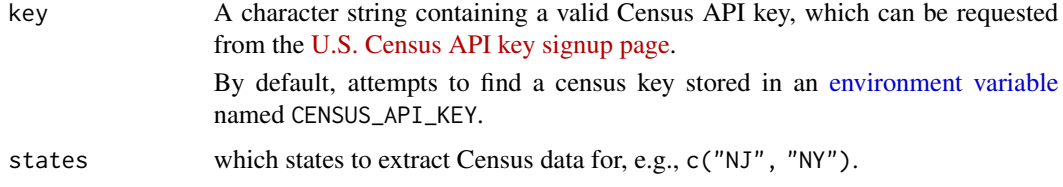

<span id="page-3-0"></span>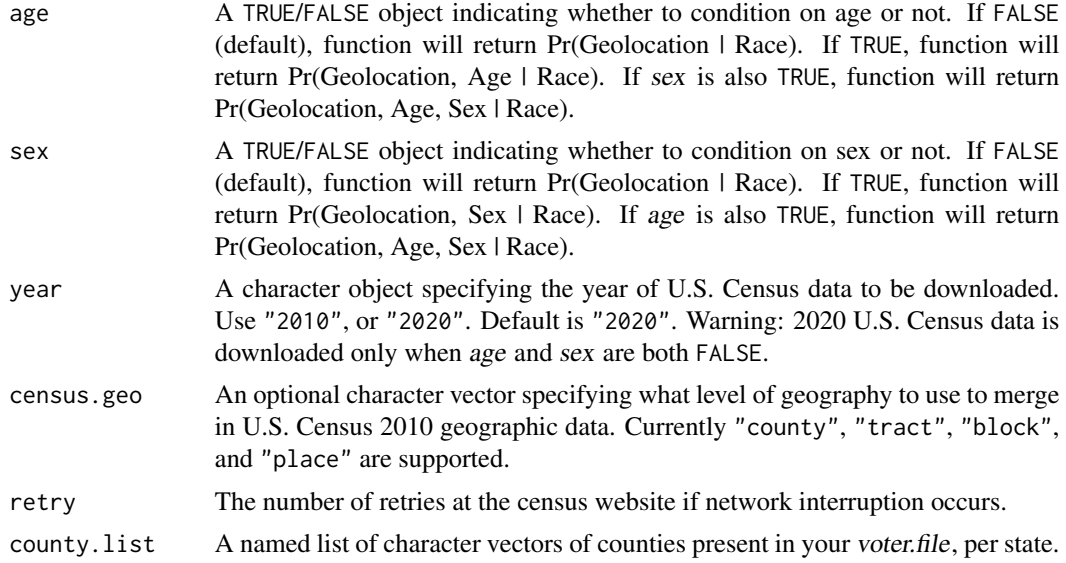

# Value

Output will be an object of class list indexed by state. Output will contain a subset of the following elements: state, age, sex, county, tract, block\_group, block, and place.

#### Examples

```
## Not run: get_census_data(states = c("NJ", "NY"), age = TRUE, sex = FALSE)
## Not run: get_census_data(states = "MN", age = FALSE, sex = FALSE, year = "2020")
```
predict\_race *Race prediction function.*

# Description

predict\_race makes probabilistic estimates of individual-level race/ethnicity.

#### Usage

```
predict_race(
  voter.file,
  census.surname = TRUE,
  surname.only = FALSE,
  census.geo = c("tract", "block", "block_group", "county", "place", "zcta"),
  census.key = Sys.getenv("CENSUS_API_KEY"),
  census.data = NULL,
  age = FALSE,sex = FALSE,year = "2020",
```
# <span id="page-4-0"></span>predict\_race 5

```
party = NULL,
  retry = 3,
  impute.missing = TRUE,
  skip_bad_geos = FALSE,
  use.counties = FALSE,
  model = "BISG",
  race.init = NULL,
  name.dictionaries = NULL,
  names.to.use = "surname",
  control = NULL
\lambda
```
# Arguments

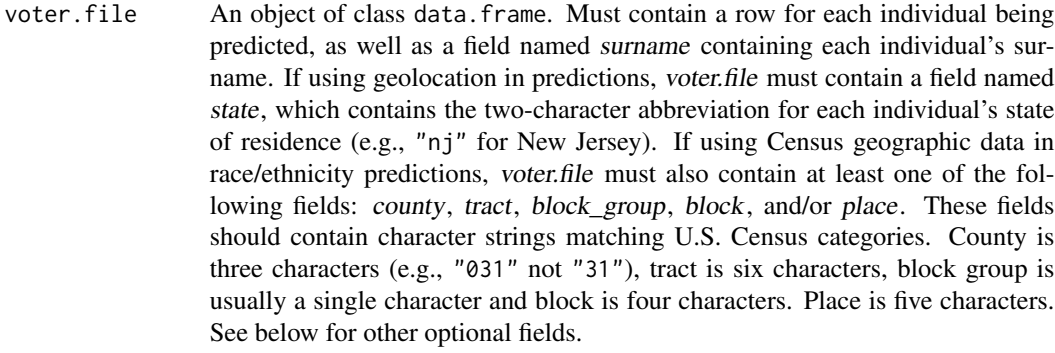

- census.surname A TRUE/FALSE object. If TRUE, function will call merge\_surnames to merge in Pr(Race | Surname) from U.S. Census Surname List (2000, 2010, or 2020) and Spanish Surname List. If FALSE, user must provide a name.dictionary (see below). Default is TRUE.
- surname.only A TRUE/FALSE object. If TRUE, race predictions will only use surname data and calculate Pr(Race | Surname). Default is FALSE.
- census.geo An optional character vector specifying what level of geography to use to merge in U.S. Census geographic data. Currently "county", "tract", "block\_group", "block", and "place" are supported. Note: sufficient information must be in user-defined voter.file object. If census.geo = "county", then voter.file must have column named county. If census.geo = "tract", then voter.file must have columns named county and tract. And if census.geo = "block", then voter.file must have columns named county, tract, and block. If census.geo = "place", then voter.file must have column named place. If census.geo = "zcta", then voter.file must have column named zcta. Specifying census.geo will call census\_helper function to merge Census geographic data at specified level of geography.
- census.key A character object specifying user's Census API key. Required if census.geo is specified, because a valid Census API key is required to download Census geographic data.

If [NULL](#page-0-0), the default, attempts to find a census key stored in an [environment](#page-0-0) [variable](#page-0-0) named CENSUS\_API\_KEY.

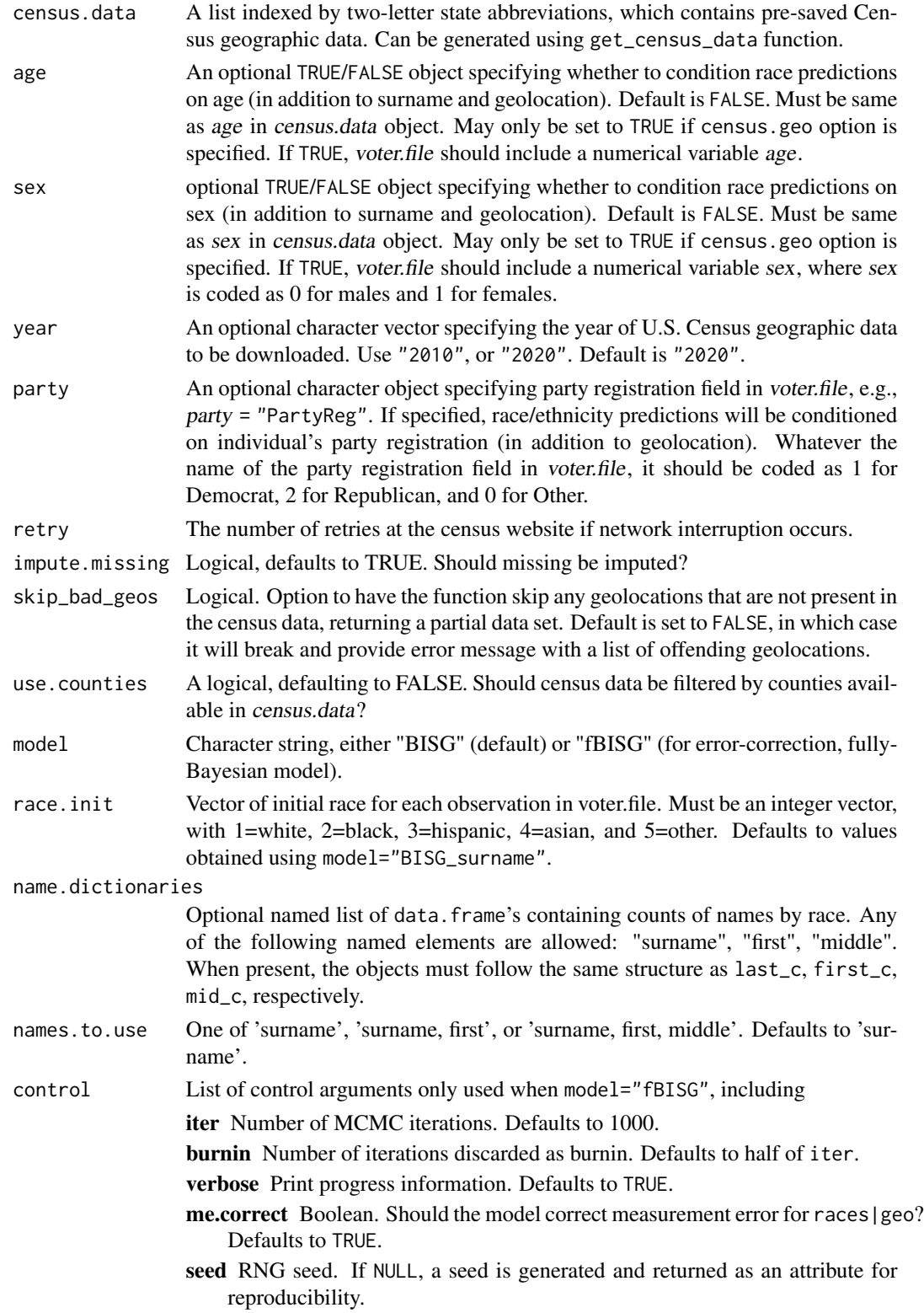

#### <span id="page-6-0"></span>state\_fips 7

#### Details

This function implements the Bayesian race prediction methods outlined in Imai and Khanna (2015). The function produces probabilistic estimates of individual-level race/ethnicity, based on surname, geolocation, and party.

# Value

Output will be an object of class data. frame. It will consist of the original user-input voter. file with additional columns with predicted probabilities for each of the five major racial categories: pred.whi for White, pred.bla for Black, pred.his for Hispanic/Latino, pred.asi for Asian/Pacific Islander, and pred.oth for Other/Mixed.

#### Examples

```
#' data(voters)
try(predict_race(voter.file = voters, surname.only = TRUE))
## Not run:
try(predict_race(voter.file = voters, census.geo = "tract"))
## End(Not run)
## Not run:
try(predict_race(
 voter.file = voters, census.geo = "place", year = "2020"))
## End(Not run)
## Not run:
CensusObj <- try(get_census_data(state = c("NY", "DC", "NJ")))
try(predict_race(
 voter.file = voters, census.geo = "tract", census.data = CensusObj, party = "PID")
 )
## End(Not run)
## Not run:
CensusObj2 \leq try(get_census_data(state = c("NY", "DC", "NJ"), age = T, sex = T))
try(predict_race(
 voter.file = voters, census.geo = "tract", census.data = CensusObj2, age = T, sex = T))
## End(Not run)
## Not run:
CensusObj3 <- try(get_census_data(state = c("NY", "DC", "NJ"), census.geo = "place"))
try(predict_race(voter.file = voters, census.geo = "place", census.data = CensusObj3))
## End(Not run)
```
state\_fips *Dataset with FIPS codes for US states*

# <span id="page-7-0"></span>Description

Dataset including FIPS codes and postal abbreviations for each U.S. state, district, and territory.

#### Usage

state\_fips

# Format

A tibble with 57 rows and 3 columns:

state Two-letter postal abbreviation

state\_code Two-digit FIPS code

state\_name English name

#### Source

Derived from [tidycensus::fips\\_codes\(\)](#page-0-0)

surnames2000 *Census Surname List (2000).*

#### Description

Census Surname List from 2000 with race/ethnicity probabilities by surname.

#### Usage

surnames2000

# Format

A data frame with 157,728 rows and 6 variables:

surname Surname

p\_whi Pr(White | Surname)

p\_bla Pr(Black | Surname)

p\_his Pr(Hispanic/Latino | Surname)

p\_asi Pr(Asian/Pacific Islander | Surname)

p\_oth Pr(Other | Surname) #'

# Examples

data(surnames2000)

<span id="page-8-0"></span>

# Description

Census Surname List from 2010 with race/ethnicity probabilities by surname.

#### Usage

surnames2010

# Format

A data frame with 167,613 rows and 6 variables:

surname Surname

p\_whi Pr(White | Surname)

p\_bla Pr(Black | Surname)

p\_his Pr(Hispanic/Latino | Surname)

p\_asi Pr(Asian/Pacific Islander | Surname)

p\_oth Pr(Other | Surname) #'

# Examples

data(surnames)

voters *Example voter file.*

# Description

An example dataset containing voter file information.

#### Usage

voters

# Format

A data frame with 10 rows and 12 variables:

VoterID Voter identifier (numeric) surname Surname state State of residence CD Congressional district county Census county (three-digit code) first First name last Last name or surname tract Census tract (six-digit code) block Census block (four-digit code) precinct Voting precinct place Voting place age Age in years sex 0=male, 1=female party Party registration (character) PID Party registration (numeric) #'

# Examples

data(voters)

wru\_data\_preflight *Preflight for name data*

# Description

Checks if namedata is available in the current working directory, if not downloads it from github using piggyback. By default, wru will download the data to a temporary directory that lasts as long as your session does. However, you may wish to set the wru\_data\_wd option to save the downloaded data to your current working directory for more permanence.

#### Usage

wru\_data\_preflight()

<span id="page-9-0"></span>

# <span id="page-10-0"></span>Index

∗ datasets state\_fips, [7](#page-6-0) surnames2000, [8](#page-7-0) surnames2010, [9](#page-8-0) voters, [9](#page-8-0) environment variable, *[3](#page-2-0)*, *[5](#page-4-0)* format\_legacy\_data, [2](#page-1-0) get\_census\_data, [3](#page-2-0) NULL, *[5](#page-4-0)* predict\_race, [4](#page-3-0) state\_fips, [7](#page-6-0) surnames2000, [8](#page-7-0) surnames2010, [9](#page-8-0) tidycensus::fips\_codes(), *[8](#page-7-0)* voters, [9](#page-8-0) wru\_data\_preflight, [10](#page-9-0)